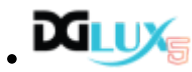

- o [Install and Update](https://wiki.dglogik.com/dglux5_wiki:installation:home)
- [Get Started](https://wiki.dglogik.com/dglux5_wiki:getting_started:home)
- [Components and Widgets](https://wiki.dglogik.com/dglux5_wiki:widgets_and_property_inspector:home)
- [Dataflow](https://wiki.dglogik.com/dglux5_wiki:dataflow:home)
- $\bullet$   $\overline{\mathbf{x}}$
- [DGLux 2.5](https://wiki.dglogik.com/dglux_v2_wiki:home)

From: <https://wiki.dglogik.com/>- **DGLogik**

Permanent link: **<https://wiki.dglogik.com/navbar?rev=1448414910>**

Last update: **2021/09/20 14:18**

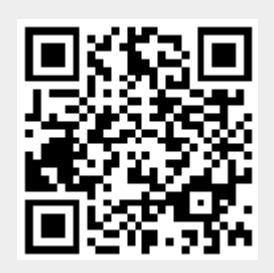